# User Documentation for the *vecmat3* Vector and Matrix classes (version 2)

Ramses van Zon<sup>∗</sup>

*Chemical Physics Theory Group, Department of Chemistry, University of Toronto 80 St. George Street, Toronto, Ontario M5S 3H6, Canada*

May 22, 2009

#### **Abstract**

This document describes how to use the c++ Vector and Matrix class defined in the header file vecmat3.h. These classes offer a very convenient notation for three dimensional vector and matrix algebra by using overloaded operators. Furthermore, they are constructed to be numerically efficient through the internal use of template expression, which is not visible at the user level. As a result, one can convert mathematical matrix-vector expressions straightforwardly into the corresponding c++ expression without having to worry about incurring an efficiency penalty.

<sup>∗</sup> rzon@chem.utoronto.ca

# **Contents**

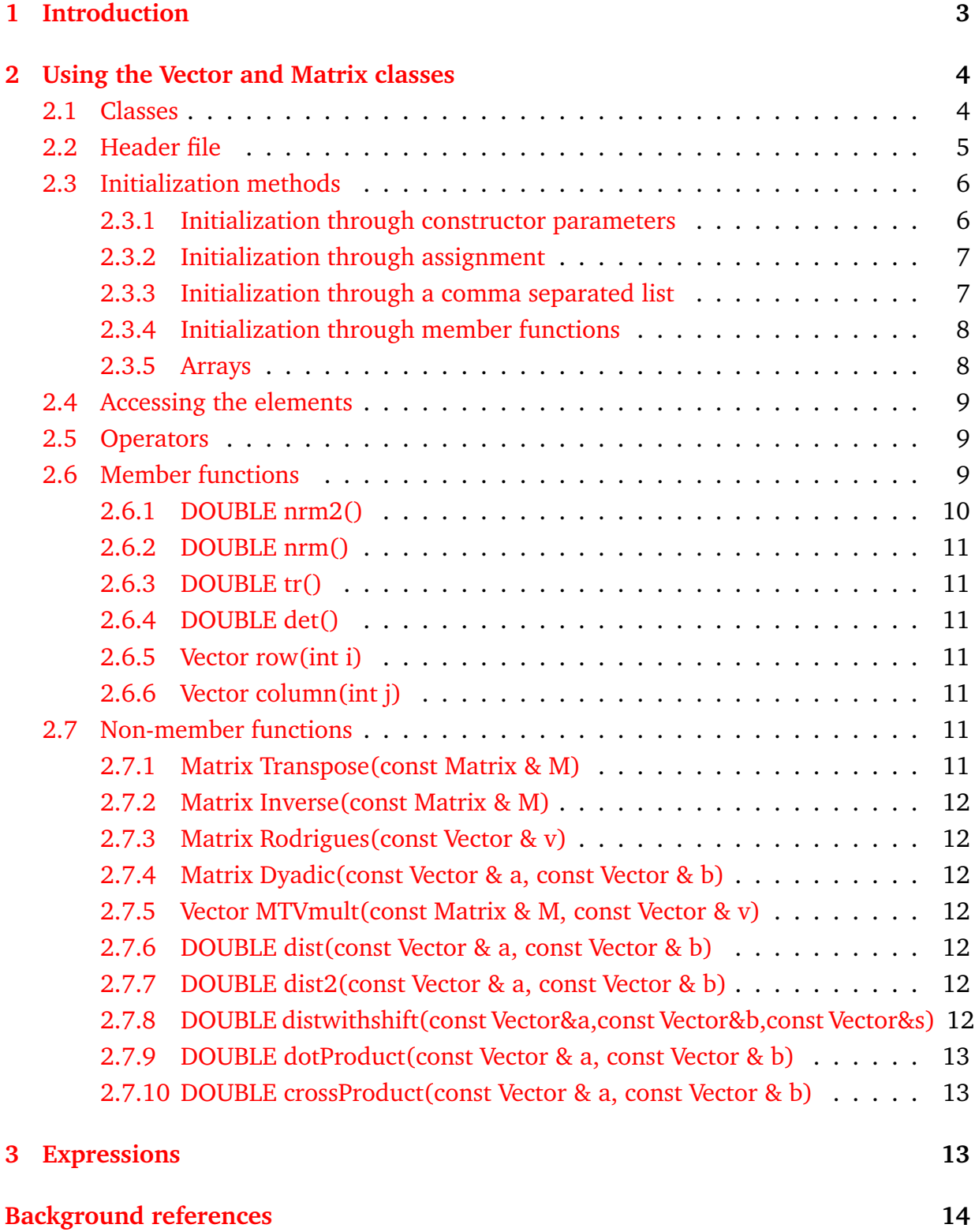

# <span id="page-2-0"></span>**1 Introduction**

Vectors and matrices are used frequently in scientific computation (as well as in modeling, games and movie rendering). Unfortunately, no built-in support for matrices and vectors exists c++. Now in principle, expressions involving matrices and vectors, such as

$$
\vec{a} = \vec{b} + \mathsf{M} \cdot \vec{c}
$$

(with  $\vec{a}$ ,  $\vec{b}$  and  $\vec{c}$  vectors and M a matrix) can be implemented in c++ such that they strongly resemble their mathematical notations, e.g.

```
Vector a,b;
Matrix M;
Vector c = a + M * b;
```
The technique used to accomplish such notational convenience is operator overloading, whose straightforward implementation comes with a high computational cost due to the creation of temporary objects.

A more efficient implementation is possible by using *expression templates*. Efficient matrix-vector implementations are somewhat of a by-product of c++ templates, and this shows in the akward and complicated notation needed for general matrix-vector manipulations. In addition, the c++ standard is somewhat quirky on what is and is not allowed when using templates.

These notational issues probably explain why there are far fewer template-based implementations of matrices and vectors available. This is especially problematic for small vectors and matrices of fixed size, for instance three-dimensional ones. These allow additional efficiency gains over general-size vectors and matrices (because loops over indices can be replaced by explicit sums in the implementation). Two known implementations are the TinyVector and TinyMatrix classes of Blitz++ and the ones by the same name of tvmet. The former is not very developed, i.e., many operations that one would like to have are not present, and indeed, the latter is aimed at fixing that. Still, tvmet lacks some functionality that built-in types do have, for instance,  $TinyVector < 3$ , double>  $v =$ a+b; is not possible.

This is where *vecmat3* comes in. It defines very efficient three dimensional vector and matrix manipulations. The aim is to be able to use these vectors and matrices as if they were built-in types, with which the same kind of expressions can be formed as can with built-in types without worrying about template techniques, but also without substantial losses compared to hard-coded element-by-element techniques.

*vecmat3* uses expression templates and operator overloading. The restrictions of vecmat3 at present are that the elements of the vectors and matrices have to be of a single type, which is double by default, and that only three-dimensional quantities are supported (as the name suggests).

## **Changes compared to the first version of vecmat3**

The main difference between the first version of vecmat3 and the second is that the matrices and vectors no longer need to be all of one type in a single application. In addition to the standard Vector and Matrix classes of type DOUBLE (which defaults to double) as in version 1, in version 2 one also has three-dimensional structures of any type VALTYPE at one's disposal. To be more precise:

• vecmat3::Vector<VALTYPE> and vecmat3::Matrix<VALTYPE> are three-dimensional vector and matrix classes whose elements are of type VALTYPE.

For example, one can define a 3x3 matrix of integers as vecmat3::Matrix<int> m;

- This notation reflects two changes in the code:
	- **–** Almost all of the vecmat3 code is now contained in its own namespace called vecmat3.
	- **–** The type is a template argument.
- In version 2 the standard Vector and Matrix classed are simply typedef'ed as equivalent to vecmat3::Vector<DOUBLE> and vecmat3::Vector<DOUBLE>, whereas in version 1 they were the only vectors and matrices available.
- The typedef's of Vector and Matrix will be omitted if the compiler flag NOVECMAT3DEF is defined.

# <span id="page-3-0"></span>**2 Using the Vector and Matrix classes**

### <span id="page-3-1"></span>**2.1 Classes**

*vecmat3* provides two general templated classes within the namespace vecmat3:

```
template<class VALTYPE> vecmat3::Vector;
template<class VALTYPE> vecmat3::Matrix;
```
The template parameter VALTYPE determines the type of the vector and matrix elements. Thus, for a vector of integers one uses the type vecmat3::Vector<int>, while for a matrix of doubles one would use vecmat3::Matrix<double>.

Since applications often need only one type of vector, a default vector type a and default matrix type are defined outside the vecmat3 namespace, as follows

```
typedef vecmat3::Vector<DOUBLE> Vector;
typedef vecmat3::Matrix<DOUBLE> Matrix;
```
Here, DOUBLE is a predefined macro that should contain the type of the elements of the default vectors and matrices. Thus, Vector  $v$ ; defines a vector with elements of type DOUBLE.

The type DOUBLE can be defined in three ways:

- 1. One can write an #define DOUBLE <something> before including the vecmat3.h header, with <something> replaced by the desired type (e.g. float or double);
- 2. One can give a command line argument to the compiler to define DOUBLE to be  $\leq$  something> (e.g. -DDOUBLE=float for  $g$ ++);
- 3. One can do nothing, which makes DOUBLE default to double.

### <span id="page-4-0"></span>**2.2 Header file**

To use *vecmat3*, the following general procedure should be followed:

• If the elements of the vectors and matrices are to have a different type than double, first #define their type as DOUBLE, e.g.

#define DOUBLE float

The type of the elements of a vector or matrix will be referred to as the "value type" in this documentation.

• Include the header file vecmat3.h:

#include "vecmat3.h"

• The class Vector and the class Matrix are now defined and instances these classes can be declared as follows:

Vector a; Matrix R;

• Alternatively, one can explicitly use any other value type than DOUBLE type, e.g.

vecmat3::Vector<int> a; vecmat3::Matrix<int> R;

If vectors and matrices of a specific value type are used a lot in an application, it may be useful to typedef them to a shorter notation, e.g.

```
typedef vecmat3::Vector<int> intVector;
typedef vecmat3::Matrix<int> intMatrix;
intVector b;
intMatrix S;
```
- In the above examples, the elements of the vectors and matrices are unspecified, and likely contain garbage. In the next section, it will be explained how to initialize these elements of these classes.
- Note that currently, operations between matrices and vectors of different value types are not supported, even when mathematically this would make sense (such as for int and double).
- However, it is possible to assign any kind of number to an element of any value type, as long as a (standard) conversion to that type is known to the  $c++$  compiler. Thus, one may, for instance, assign an integer to an element of a vector, or one may multiply a vector by 2 (i.e., one may write 2\*v instead of being forced to write 2.0\*v or 2.0f\*v).

# <span id="page-5-0"></span>**2.3 Initialization methods**

There are four ways to initialize a Vector or Matrix, which we will discuss by example. In describing the initialization methods, the default Vector and Matrix types will be used; the arbitrary type versions vecmat3::Vector<VALTYPE> and vecmat3::Matrix<VALTYPE> have the same functionality.

#### <span id="page-5-1"></span>**2.3.1 Initialization through constructor parameters**

Example:

```
Vector a(1.1, 3.0, -4.3);
Matrix R(1, 2, 3,
         4, 5, 6,
         7, 8, 9);
```
defines a Vector a and Matrix R with specified elements. Note that the first set of three elements given to R comprise the top row of R, the second set of three the middle row and the last set of three the bottom row.

If fewer than three or nine (for Vector and Matrix, respectively) number are given, the unspecified elements are set to zero. Thus, one can define a zero Vector and Matrix simply by

```
Vector a(0);
Matrix R(0);
```
#### <span id="page-6-0"></span>**2.3.2 Initialization through assignment**

Example:

Vector  $b = a$ ; Matrix  $S = R$ ;

defines a Vector b with the same elements as a, and a Matrix S with the elements as R.

The right hand sides may also be an expression involving Vector's and Matrices. The allowed expressions are explained in sections [2.5](#page-8-1) and [3.](#page-12-2)

#### <span id="page-6-1"></span>**2.3.3 Initialization through a comma separated list**

Example:

Vector a;  $a = 1.1, 3.0, -4.3;$ Matrix R;  $R = 1, 2, 3,$ 4, 5, 6, 7, 8, 9;

Note: this is the standard contruction for Blitz++ and tymet, and is achieved though an overloaded comma operator. Not everybody likes overloading the comma operator, because it may confuse the user (more than the above methods), and it is somewhat less efficient than method 1.

Furthermore, it is not possible to use this method in the declaration, i.e., one cannot write Vector a=1.1,3.0,-4.3; since c++ would consider this a declaration of 3.0 and -4.3 as being of type Vector.

If not enough elements are given in the list, the remaining elements are set to zero. Thus, one can write

 $b = 1$ ;

to get the vector  $(1,0,0)$ , and

 $R = 2$ :

to get the matrix  $\sqrt{ }$  $\mathcal{L}$ 2 0 0 0 0 0 0 0 0  $\setminus$  $\cdot$ 

Documentation *vecmat3* version 2. Ramses van Zon May 27, 2009

#### <span id="page-7-0"></span>**2.3.4 Initialization through member functions**

Example:

```
Vector a;
a.zero();
Matrix R;
R.zero();
```
also define a Vector and Matrix, respectively, with zero elements. For a Matrix, there also is a member function one() to turn it into an identity matrix:

```
Matrix S;
S.one();
```
Furthermore, one can initialize a Matrix also per row or column, e.g.

```
R.setRow(0,a);R.setRow(1,Vector(0,2,0));
R.setRow(2,Vector(0,2,-1));
S.setColumn(0,a);
S.setColumn(1,Vector(0,2,0));
S.setColumn(2,Vector(0,2,-1));
```
Note that rows and columns are numbered from 0 to 2.

#### <span id="page-7-1"></span>**2.3.5 Arrays**

Example:

```
Vector a[3];
Matrix S[3];
```
Defines arrays of three Vectors and Matrices which are non-initialized. One can initialize these arrays as follows

```
Vector a[3] = \{ Vector(1,2,3), Vector(3,4,5), Vector(5,6,7) };
Matrix S[3] = \{ Matrix(0), Matrix(1, 2, 3, 4, 5, 6, 7, 8, 9), Matrix(2) \};
```
### <span id="page-8-0"></span>**2.4 Accessing the elements**

Basic elements of Vectors and Matrices are generally accessible using the parenthesis notation, i.e., the elements of a Vector a are  $a(0)$ ,  $a(1)$  and  $a(2)$ , while those of a Matrix R are  $R(0,0), R(0,1), \ldots R(2,2)$ .

An alternative way to access the elements is though the class members themselves, i.e., x, y and z for Vector, and xx, xy, xz, yx, yy, yz, zx, zy and zz for Matrix. This is potentially more efficient, but cannot be used for expressions, i.e., (A+B).xx is not possible, unless one writes Matrix(A+B).xx.

Furthermore, the rows and columns of a Matrix can be used as if they were vectors as follows

Vector  $v = R.\text{row}(1);$ Vector  $w = R.colum(2)$ ;

### <span id="page-8-1"></span>**2.5 Operators**

The available algebraic operators for the Vector and Matrix classes are summarized in table 1, in which 'Vector' stands for 'const Vector &' or a Vector-valued expression, and 'Matrix' stands for 'const Matrix &' or a Matrix-valued expression.

In addition, << operators are defined for output of Vectors and Matrices to ostreams, such that

```
Vector a(1,2,3);
std:: cout << a << endl;
```
would print the numbers 1, 2 and 3 with just a space in between.

Matrix M(1,2,3,4,5,6,7,8,9); std:: cout << M << endl;

would print a newline, the numbers 1, 2 and 3, another newline, the numbers 4, 5 and 6, another newline, the numbers 7, 8 and 9 and finally another newline.

### <span id="page-8-2"></span>**2.6 Member functions**

For any Vector, or Vector-valued expression, or for any Matrix, or Matrix-valued expression, the following properties are available as member functions:

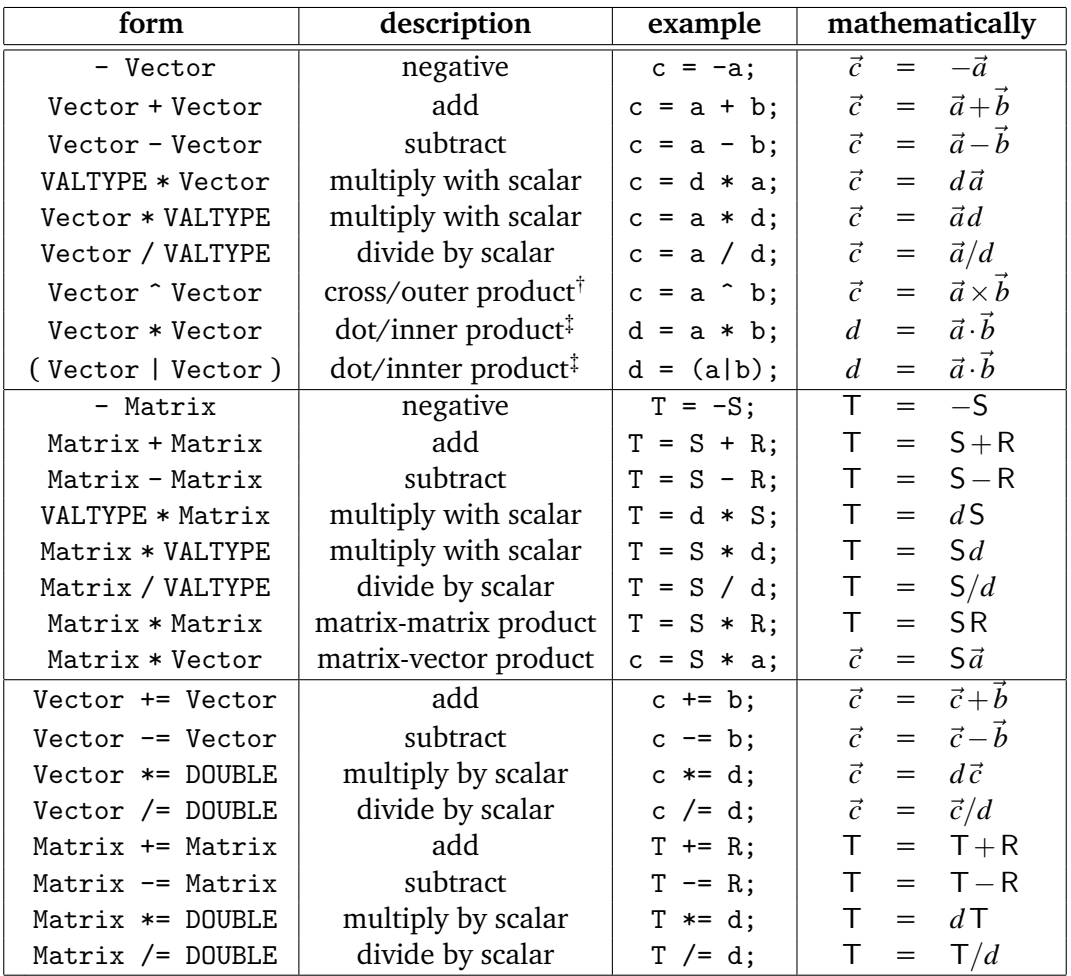

 $\dagger$  The  $\hat{ }$  operator has rather low precedence, so often one has to write (a $\hat{ }$ b).

‡ Two operators are provided for the dot product, which do the exact same thing.

Table 1: Operators available for matrices and vectors with elements of type VALTYPE.

#### <span id="page-9-0"></span>**2.6.1 DOUBLE nrm2()**

This returns the sum of the squares of the elements, which is its norm squared. E.g.

```
Vector a(1,2,3.316625);
Matrix R(1,2,0,
         2,0,2
         1,1,1);
DOUBLE d1 = a.nrm2(); // will be equal to 16.0000014
DOUBLE d2 = R.nrm2(); // will be equal to 16
```
#### <span id="page-10-0"></span>**2.6.2 DOUBLE nrm()**

This returns the norm of a Vector or Matrix, e.g.

```
DOUBLE d3 = a.nrm(); // will be equal to 4.00000017
DOUBLE d4 = R.nrm(); // will be equal to 4
```
The following properties are for Matrices only:

#### <span id="page-10-1"></span>**2.6.3 DOUBLE tr()**

This returns the trace of a Matrix, i.e., the sum of its diagonal elements. E.g.

DOUBLE  $d5 = R.tr()$ ; // will be equal to 2

#### <span id="page-10-2"></span>**2.6.4 DOUBLE det()**

This returns the determinant of a Matrix, e.g.

DOUBLE  $d6 = R. det()$ ; // will be equal to  $-2$ 

#### <span id="page-10-3"></span>**2.6.5 Vector row(int i)**

This returns the ith row of a Matrix.

#### <span id="page-10-4"></span>**2.6.6 Vector column(int j)**

This returns the jth column of a Matrix.

#### <span id="page-10-5"></span>**2.7 Non-member functions**

In the definition of the following non-member functions, the specified return type are effective ones. E.g. a return type of Matrix may return a MatrixExpression when this is more efficient. In any case, it can be treated as a Matrix in virtually all ways. Likewise, if an argument is of Matrix type, a Matrix expression is also allowed.

#### <span id="page-10-6"></span>**2.7.1 Matrix Transpose(const Matrix & M)**

Returns the transpose of the argument, which is a Matrix, e.g.

Matrix  $T = Transpose(R);$ 

#### <span id="page-11-0"></span>**2.7.2 Matrix Inverse(const Matrix & M)**

Returns the inverse of the argument, which is a Matrix, e.g.

```
Matrix T = Inverse(R);
```
#### <span id="page-11-1"></span>**2.7.3 Matrix Rodrigues(const Vector & v)**

Returns the Matrix-valued rotation matrix for a rotation along the axis given by the direction of the Vector argument, with the angle equal to the norm of that Vector, e.g.

```
Matrix T = Rodrigues(a);
```
#### <span id="page-11-2"></span>**2.7.4 Matrix Dyadic(const Vector & a, const Vector & b)**

Returns the Matrix-valued dyadic product of two arguments which are Vectors, e.g.

```
Matrix T = Dyadic(a, b);
```
#### <span id="page-11-3"></span>**2.7.5 Vector MTVmult(const Matrix & M, const Vector & v)**

This simply returns Transpose(Matrix)\*Vector.

#### <span id="page-11-4"></span>**2.7.6 DOUBLE dist(const Vector & a, const Vector & b)**

Returns the length of the difference vector between a and b. This is a remnant of earlier versions of the Vectorand Matrixclasses, and barely if at all more efficient than  $(a-b)$ .nrm $()$ .

#### <span id="page-11-5"></span>**2.7.7 DOUBLE dist2(const Vector & a, const Vector & b)**

Returns the square length of the difference vector between a and b. This is a remnant of earlier versions of the Vector and Matrix classes, and barely if at all more efficient than  $(a-b) . nrm2()$ .

#### <span id="page-11-6"></span>**2.7.8 DOUBLE distwithshift(const Vector&a,const Vector&b,const Vector&s)**

Returns the length of the difference vector between a and b shifted by s. This is a remnant of earlier versions of the vector and Matrix classes, and barely if at all more efficient than  $(a+s-b) . nrm()$ .

Finally, because the notation  $a * b$  and  $a * b$  for dot and cross product may be confusing, the following equivalent alternatives are defined:

#### <span id="page-12-0"></span>**2.7.9 DOUBLE dotProduct(const Vector & a, const Vector & b)**

Returns the DOUBLE which is the dot, or inner, product of the two Vector arguments. It is by definition equal to (Vector|Vector). Example:

```
DOUBLE d = dotProduct(a, b);
```
#### <span id="page-12-1"></span>**2.7.10 DOUBLE crossProduct(const Vector & a, const Vector & b)**

Returns the Vector which is the cross, or outer, product of the two Vector arguments. It is by definition equal to (Vector~Vector). Example:

```
Vector c = crossProduct(a, b);
```
# <span id="page-12-2"></span>**3 Expressions**

Using the above elementary operations and functions, complex expressions can be constructed just as for built-in type such as double. To be more specific, for all operator expressions in table 1 on page 8, the arguments can be expressions themselves.

For example, one can write:

```
Vector r[2] = \{ Vector(1,4,5), Vector(2,3,4) };
Vector v[2] = \{ Vector(1,0,0), Vector(-1,0,0) };
Vector s(7,1,0);
Matrix A(1,0,0,0,1,0,0,-1,0);
DOUBLE t = (r[0]+2*A*(s^r[1]) ) | (v[1]-v[0]);// alternatively:
//DOUBLE t = dotProduct(r[0]+2*A*crossProduct(s,r[1]), v[1]-v[0]);
```
Internally, the expressions are not computed directly via temporaries, but are computed only upon assignment. As a result, the definitions of these operators and functions in vecmat3.h is not as simple as e.g. Vector operator+(Vector&,Vector&). For that reason, above we used Vector and Matrix wherever a Vector/Matrix or a Vector/Matrix expression can occur. Never mind the implementation though, things work as expected.

# **Background references**

- <span id="page-13-0"></span>[1] T. Veldhuizen, *Expression Templates* C++ Report, Vol. 7 No. 5 June 1995, pp. 26-31. See also http://ubiety.uwaterloo.ca/˜tveldhui/papers/Expression-Templates/exprtmpl.html. Reprinted in: S. B. Lippmann (ed.) *C++ Gems* (Cambridge University Press, 1998).
- [2] D. Vandevoorde and N. M. Josuttis, *C++ Templates: The Complete Guide* (Addison-Wesley, Boston, 2002).
- [3] http://www.oonumerics.org/blitz
- [4] http://tvmet.sourceforge.net